## **西门子触摸屏授权总经销商 6AV2123-2GA03-0AX0 HMI KTP700**

 $DP$ 

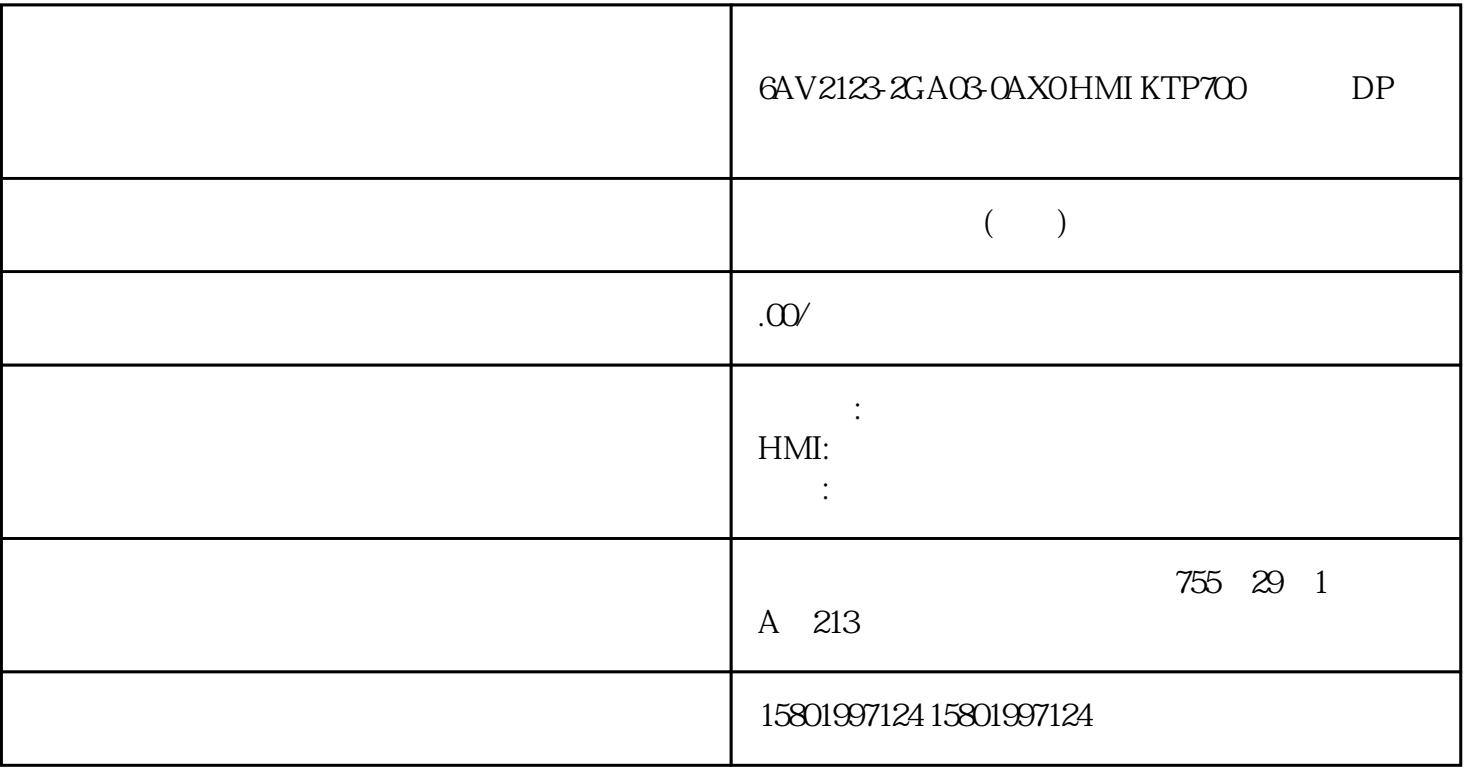

## 6AV2123-2GA03-0AX0 HMI KTP700 DP

## [6AV2123-2GA03-0AX0](https://mall.industry.siemens.com/mall/zh/cn/Catalog/Product/6AV2123-2GA03-0AX0)

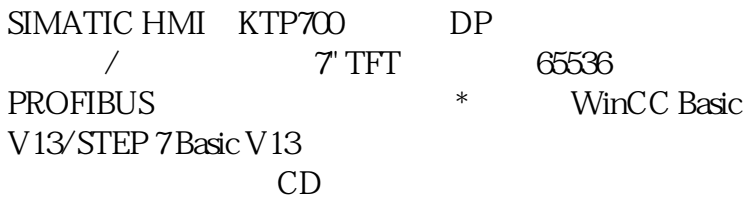

 $**$ ,  $24$ 

 $($ 

ACO-TRUST PLC S7-200S7-300S7-400 S7-1200

6FC 6SNS120V10V60  $V80$   $24$ 

## PLC S7-200S7-300 S7-400 S7-1200

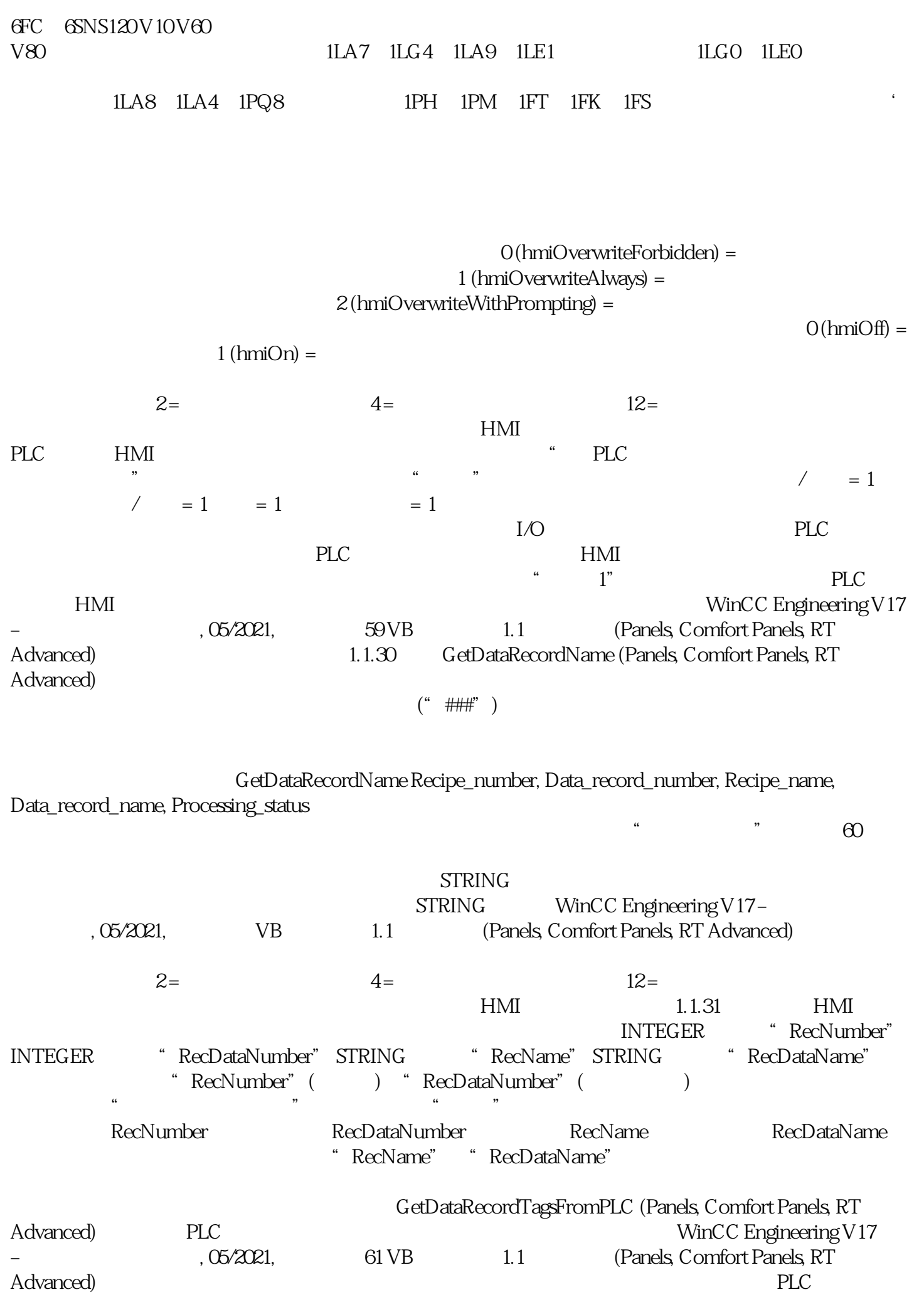

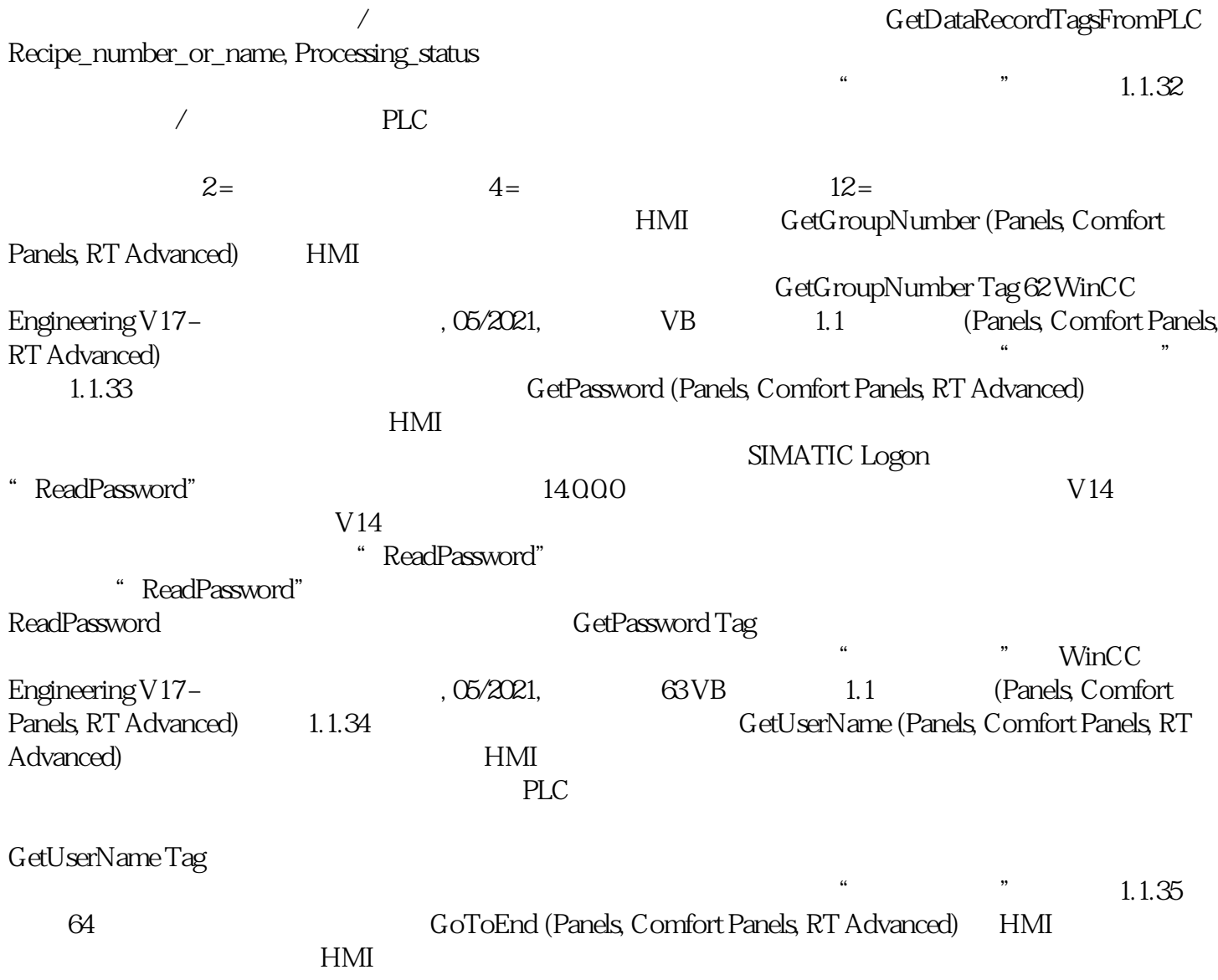